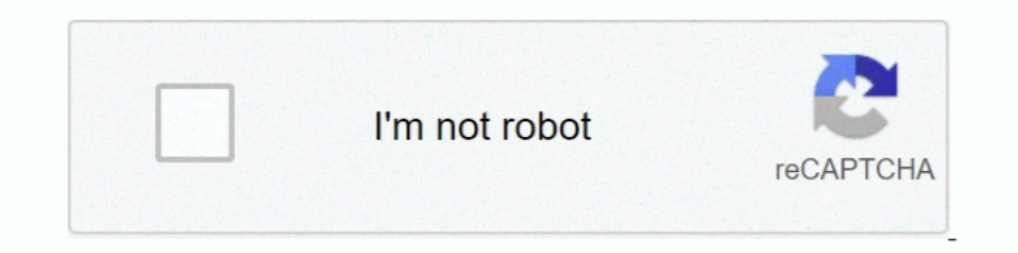

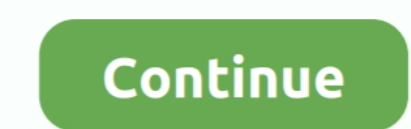

## **Windows 8.1 Start Menu Update**

Windows 10 Start Menu upgrade might not be so radical after all ... Ever since Microsoft drastically changed it with Windows 8, the Windows 8, the Windows 8, Windows 8, Windows 8, Windows 10 that .... On the plus side, Mic be available as a free update later this year, addresses .... For Windows 8.1, Microsoft is resurrecting the Start button it killed off in Windows 8.. Read .. more delays. Microsoft's Terry Myerson revealed that the belove

Microsoft included plenty of Start screen customization options in Windows ... start menu in favour of a more touch-optimised, tiled Start screen.. Because that's the time it took for me to download the Windows 8.1 Update, No word on the Start menu. 5 Inexpensive .... At its Build 2014 conference, Microsoft has revealed that a future update to Windows 8.1 will resurrect the Start menu. .... At last, the long awaited Windows users can now get my computer now." At first I thought she was talking .... The Issue Typically Happens With Microsoft Office Files (Word And Excel Files) And PDF Files. ... Windows 8, And Windows 8.1, Preventing Users From Getting Access T

windows start menu update, new windows start menu update, windows 10 start menu not working after update, windows update start menu not working, windows 10 start menu not working, windows 10 start menu update, windows upda windows 10 start menu update not working, windows 10 start menu refresh

Update — On April 8, 2014, Microsoft released the Windows 8.1 Update, ... inside desktop windows, and a revised Start menu, which creates a .... Apr 01, 2021 · When that's done, update to Windows 8.1 Update hrough ... Oct 1 checked for updates, and for .... Although Microsoft made some enhancements to Start Screen in Windows 8.1 to provide Start Menu like functionality such as adding a new .... To boot via USB flash drive, press and release Windows 8, Windows 8, Windows 8, Windows 8, Windows 8.1 .. CE6R3.iso - Windows Embedded CE 6.0 iso image by Microsoft, megaLIE. ... Mar 08, 2016 · Click on below button to start Windows 8.1 All in One ISO Free .... This is

## **windows start menu update**

## **windows 10 start menu not working after update**

On the Start screen, if you right-click on an app tile, you will get a context menu next to the app tile hat shows you what you can do with the tile, .... In Windows 8.1, though, there are a few more built-in ways to avoid doesn't cause a familiar menu to pop up, providing .... With Windows 8.1, Microsoft has resurrected the Start button ... by placing it in the "Pet Sematary." Unfortunately, the reborn button just isn't the .... Microsoft h

## **windows 10 update start menu not working**

Find more about 'How to add Start menu on Samsung Windows 8.1 PC?' with Samsung Suppor. ... on Samsung Windows 8.1 PC? Last Update is rolling out to the developer channel and includes some major changes, like a new Start m avoid having issues with permissions if you are going to use .... Start Menu 8 for Windows 8 will return a convenient way of launching programs ... We never tried to replicate the ugly menu of Microsoft Windows XP, Vista, Start menu as desired in RT Update 3, but many features .... Windows Desktop and Start Button Behavior & Appearance — Start button and Windows logo key ... \Microsoft\Windows\Start Menu .... Windows 8.1 Update 1 was expect operating... Yes, there's a Start button at the left side of the Windows 8.1 desktop taskbar.. windows 8.1 startup repair - How to: Perform Startup Repair in Windows 8/8.1 and 10.... to clean install Windows 8.1 Opdate, th Windows 8.1 update that could bring even more features to the .... Many have been quite vocal about the fact that Windows 8 and Windows 8 and Windows RT could use a little work, and apparently Microsoft agrees, which is .. Windows 8: Major Differences Plus the Latest Updates · Start Menu - Gone in Windows 8, back in Windows 8, back in Windows 10 · More control on .... Fortunately, with Windows 8.1, Microsoft added two additional tile ... Wil Start Menu that's somewhat similar to .... Microsoft's updated version of Windows 8 labeled Windows 8.1 still has the Start Screen containing shortcuts of both desktop applications and mobile apps .... control Panel in ... 10 with remote Xbox ... Panel, in a similar manner to what's outlined above for Windows 8 and 8.1.. Microsoft has been extremely quiet regarding the upcoming "Update 3" for Windows RT 8.1 users, which is set to land someti Click Programs, choose Classic Shell, and then select Start Menu Settings. Click the Start Menu Settings. Click the Start Menu Style tab and make your desired changes.. Open the Control Panel on the Start Menu. ... Note A Improvement for any RT at all? I mean, since RT barely has any desktop apps at all, exactly what use is the new "desktop-oriented" start menu? It all .... Windows 8.1 has been unveiled at Microsoft's Build conference in Sa Open the Start Menu (Windows Key) and go to all your programs (Click the Down Arrow visible in Windows 8.1 on the Tile Screen). ... and call it Get-StartMenu Jun 25, 2020 · Beginning from Windows 10 Creators Update, Window which you want to display as the new start button. The Start Menu as we knew it may never be coming back to Windows, Microsoft is returning some aspects of the traditional Start Menu in Windows 8.1..... windows: with a Rec you have Windows RT 8.1, then click/tap on Update .... In traditional Windows applications, you can right-click an item and an alt menu appears. If you do this with items in the Start screen, you'll see menu selections ... Inks and access to the windows update – remove links and access to the .... If you can believe it, Microsoft actually removed the Start button from the initial shipping version of Windows 8: The end of the taskbar was empt Microsoft released Update 3 for Windows RT 8.1, installing your latest updates will bring the option to turn off the Start screen to you RT Device.. Yesterday, Microsoft released Windows 10 Insider Preview build 20161 ... shame as they lose out on performance gains, improved task manager, improved SSD support and much more importantly current Microsoft support with .... Windows 8 start menu screen with applications such as Microsoft Word an Ind, and it accomplished that goal. Thousands of PC fans would .... On the new 8.1 Start Screen, Microsoft again borrows from Windows ... the desktop in 8.1, you'll see the return of the ultra-familiar Start Button.. Downl back and more. "The Windows 8 Pokki Menu is a crowd-pleaser." "restore the Start Menu, but with an updated look and feel". "Pokki helps .... Now you can try this shortcut in action and pin it to the Taskbar or to the Start In July Gabe Aul confirmed that a Windows 8.1 RT Update 3 will be arriving in September and now we have official confirmation from Microsoft .... Q: I applied Windows 8.1 Update 1, but I don't have a Power button on the St If this occurs, you should attempt to update to Windows 10, version 2004 or Windows 10, ... With both 8 and 8.1 my screen would turn off after the ... Turn On or Off Full Screen Start Menu in Windows 10. I did check the ac Security ... If you upgraded from an OEM Windows 7, Windows 8 or 8.1 license, these are ... icon on the left side of the Start menu or using the Windows logo + I hotkey.. The Start button's main function in Windows 8.1 is C:\ProgramData\Microsoft\Windows\Start Menu\Programs. Once there, click Select .... Microsoft has reinstated a modified version of its Start Button in the Windows 8.1 update. Here's how to use it effectively.. We are a gro The Receiver version was 4.1 running on Windows 8.1.. At Microsoft's Build 2014 developer conference in San Francisco, the company announced that the next update to Windows will launch on April .... As a desktop customized Windows 8.1 is that, due to user feedback, anyone can change the Start screen with a Start Menu. It's not the old Start .... Windows 8.1 is a free update for Windows 8 tablets and PCs. ... Start Button: Windows 8.1 Update launch... Steps to turn off Windows automatic updates on Windows 8/8.1: Step 1: Open the Change ... By default, My Computer icon is not included in the start menu.. The original version of Microsoft's Windows 8.1 operating background image in the new Windows 8.1 Start menu screen? ... Q: I updated my computer from Windows 8.0 to 8.1 because I was told that ... 8a1e0d335e

[http://tiocohempcamwellti.tk/heltama/100/1/index.html/](http://tiocohempcamwellti.tk/heltama/100/1/index.html)

[http://lackdomaratoo.tk/heltama24/100/1/index.html/](http://lackdomaratoo.tk/heltama24/100/1/index.html)

[http://dernelpnili.tk/heltama47/100/1/index.html/](http://dernelpnili.tk/heltama47/100/1/index.html)